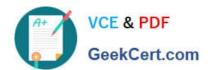

# 1Z0-532<sup>Q&As</sup>

Oracle Hyperion Financial Management 11 Essentials

# Pass Oracle 1Z0-532 Exam with 100% Guarantee

Free Download Real Questions & Answers PDF and VCE file from:

https://www.geekcert.com/1z0-532.html

100% Passing Guarantee 100% Money Back Assurance

Following Questions and Answers are all new published by Oracle
Official Exam Center

- Instant Download After Purchase
- 100% Money Back Guarantee
- 365 Days Free Update
- 800,000+ Satisfied Customers

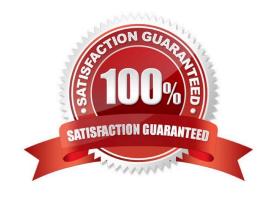

# VCE & PDF GeekCert.com

# https://www.geekcert.com/1z0-532.html

### 2024 Latest geekcert 1Z0-532 PDF and VCE dumps Download

#### **QUESTION 1**

| Identify  | the two true  | statements    | ahout | Financial    | Management    | memher  | nronerties  | (Choose two |
|-----------|---------------|---------------|-------|--------------|---------------|---------|-------------|-------------|
| IUCIIIIIV | tile two tiut | ะ อเฉเษาทษาแจ | about | ı ırıarıcıar | IVIAHAUEHIEHI | HIGHING | טוטטכונוכס. | CHOOSE IWO. |

- A. IsCalculated is required for parents to sum up the values of their children.
- B. IsConsolidate tells Financial Management whether a member should consolidate up the entity and value dimensions.
- C. If IsICP is selected, a PlugAccount can be specified to enable elimination.
- D. CustomTopMember properties are always associated with the entity dimension.

Correct Answer: AC

#### **QUESTION 2**

Identify the dimensions that are built by using the application profile?

- A. Year and period only
- B. Value and view only
- C. View, Period, and Year
- D. Period, Value, and Year
- E. Scenario, Period, and Year

Correct Answer: C

#### **QUESTION 3**

Before you can define an alias for a dimension or member in EPMA, you must \_\_\_\_\_.

- A. Do nothing; the Alias property is created by default
- B. Create an Alias dimension and associate it
- C. Create an Alias attribute
- D. Create an Alias Property
- E. Create an Alias Table

Correct Answer: B

#### **QUESTION 4**

Identify three valid application settings. (Choose three.)

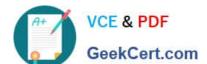

## https://www.geekcert.com/1z0-532.html

2024 Latest geekcert 1Z0-532 PDF and VCE dumps Download

- A. MaxNumDocAttachments
- B. UseSecurityForEntities
- C. UseSecurityForValue
- D. Va1idationAccount
- E. SupportSubmissionPhaseforEntity

Correct Answer: ABD

#### **QUESTION 5**

In Task Automation, a link in a task flow:

- A. Passes the point of view to a stage
- B. Connects the task to a specific user
- C. Passes control from one stage to another
- D. Passes control from a task to the IT department
- E. Passes a process unit from one review level to the next review level

Correct Answer: C

**1Z0-532 VCE Dumps** 

1Z0-532 Study Guide

1Z0-532 Braindumps